## **%V - Control of Print Mode**

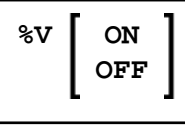

Syntax description:

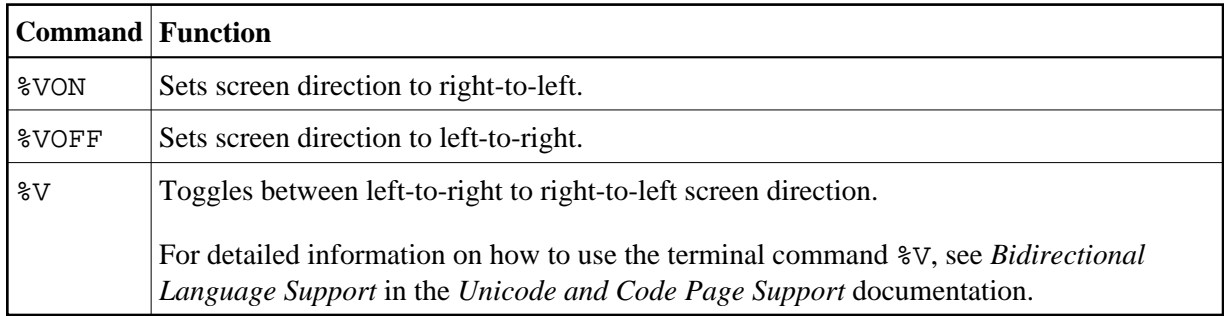

For further information on print modes, see the session parameter PM.